# **Event Analysis Tool**

Masahiro Ito (U of Oregon), Daniel Sigg (LHO)

3/22/2002

LIGO-G020237-00-D

# **Purpose**

- Provide various analysis algorithms and make the analysis easier.

### **Overview**

- C++ Package.
  - A part of the gds tree.
  - gds/Triggers/events
- Run under ROOT.
  - ROOT command line environment.
  - Stand alone executable.
- Flexible column layouts.
  - Each event contains layout information.
- Import event data from LIGO database.
  - Import/Export XML event tables.
- Do analysis in a single line of code.
  - Select, Sort, Coincidence and Cluster.
  - Plot histogram and time series.

# **Flow Chart**

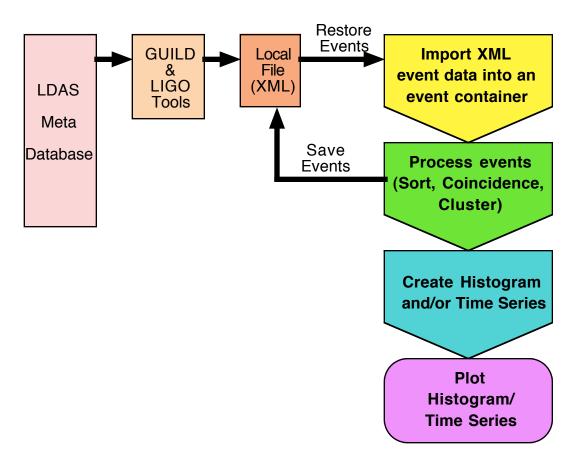

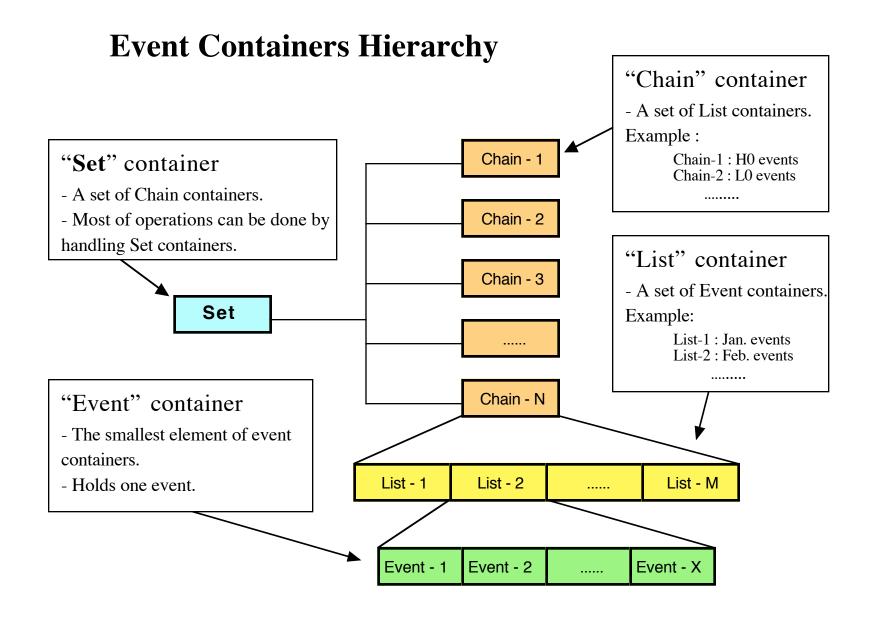

# **Event**

- Column layout information.
  - Type.
  - Fixed columns (Time, Name and IFO).
  - Variable columns.
  - Can be extended.
- Column data.
  - Int, Real, Complex, Time, String and Event.

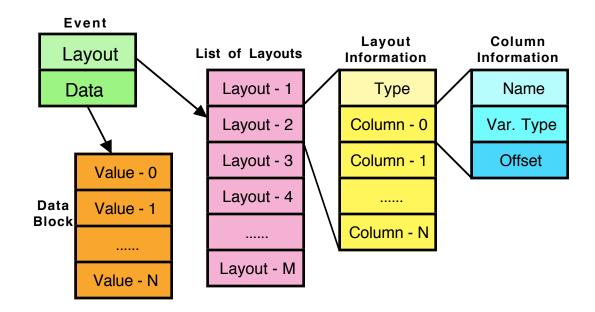

### **Restore & Save Events**

- XML Files
  - Support read/write LIGO-LW format.
  - Built in layout types(see T990101): GDS\_Trigger, Sngl\_Inspiral, Sngl\_Burst, Sngl\_Ringdown, Sngl\_Unmodeled and Sngl\_DPeriodic.

#### - ASCII Files

- Support only importing GDS Trigger format generated by GUILD.

# **Processing Events**

- Select
  - Select events by specifying conditions.
- Sort
  - Sort events by a column or given function of columns.
- Coincidence
  - Find coincident events which fulfill conditions.
  - Capable of 2 to N multi-coincidences.
- Cluster
  - Find cluster events which satisfy certain conditions, time window and threshold.

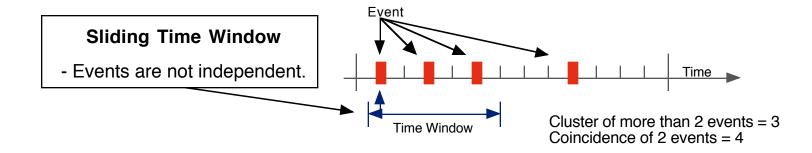

# **Make Histogram & Time Series**

- 1-D and 2-D Histogram
  - Fill a DMT histogram container with a specified column or value of an event function.
  - Plot histogram with DMT graphics or ROOT graphics libraries.

### - Time Series

- Make a Time Series (DMT TSeries container) of the event rate, values of specified column or event function.
- Plot time series with DMT graphics libraries.

# Example 1

# Example 2

### **Event Function & Condition**

eventset.Histogram(hSize, Column("SIZE") , Column("DURATION") < 5.0 );
eventset.Histogram(h2Size, Column("SIZE(0)") , Column("SIZE(1)") );</pre>

#### **Event Function**

- Value : Represents a constant value.
- **Column**: An access to column value of an event.
- **Info**: An access to layout information of an event.
- Math Operation: +, \*,&, <<, sqrt, sin, conj and more.

#### **Event Condition**

- **Operators** : ! , && , || , == , != , < , <= , > , >= , WithIn.
- **Filter**: An event filter by Type and Name information.
- **Veto/Coincidence** : Check for nearby events.
- **IFO Set** : Select events by IFO.
- **Cluster** : Count nearby events.

# **Conclusion**

- It's available. Use it.
- Add String operations.Support regular expression.
- User feedback.
- Bug fixes.
- Support for time segments.
- Event look up through Lidax.
- Event classification by DMT Trigger environment.